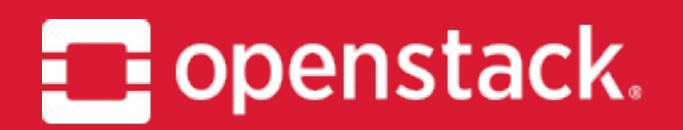

## **OpenStack Manila**

#### Project Update, OpenStack Summit Vancouver Tom Barron IRC: tbarron EMAIL: [tbarron@redhat.com](mailto:tbarron@redhat.com), tpb@dyncloud.net

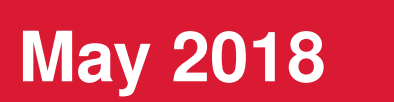

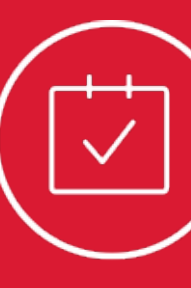

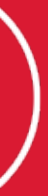

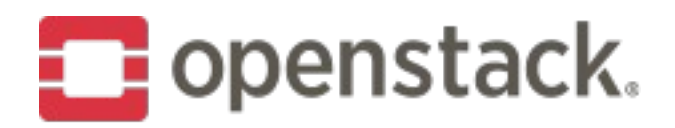

### **Agenda**

#### **What's Manila**

Problem Space, Problem Background

#### **Queens Release Update**

API changes, Features, Driver improvements

#### **Rocky and Beyond**

Priorities, Themes

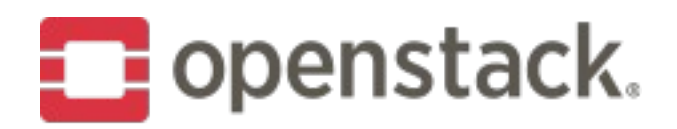

### **Manila?**

Manila is the control plane to provision and manage shared filesystems across storage systems.

One popular oversimplification: Manila is Cinder for file *shares.*

Fork of OpenStack Cinder, built by a shared pool of developers, shares much of Cinder's architecture.

But it solves a new class of problems that Cinder does not naturally address.

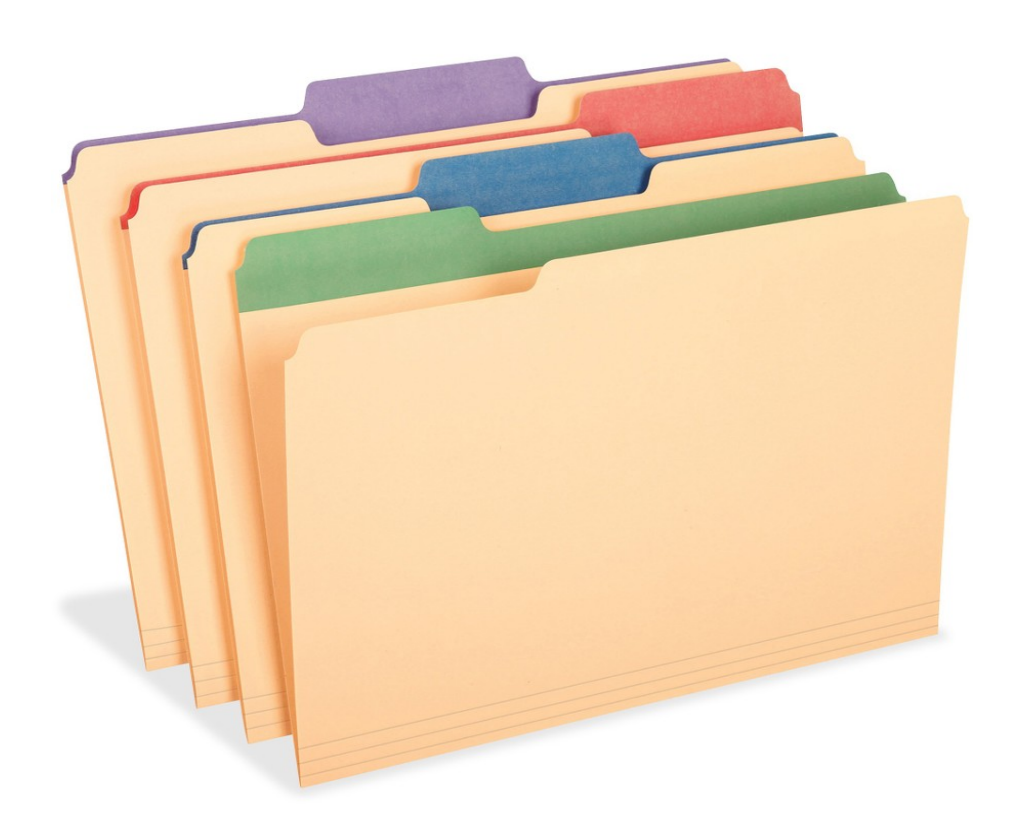

Think: manila *file folders*

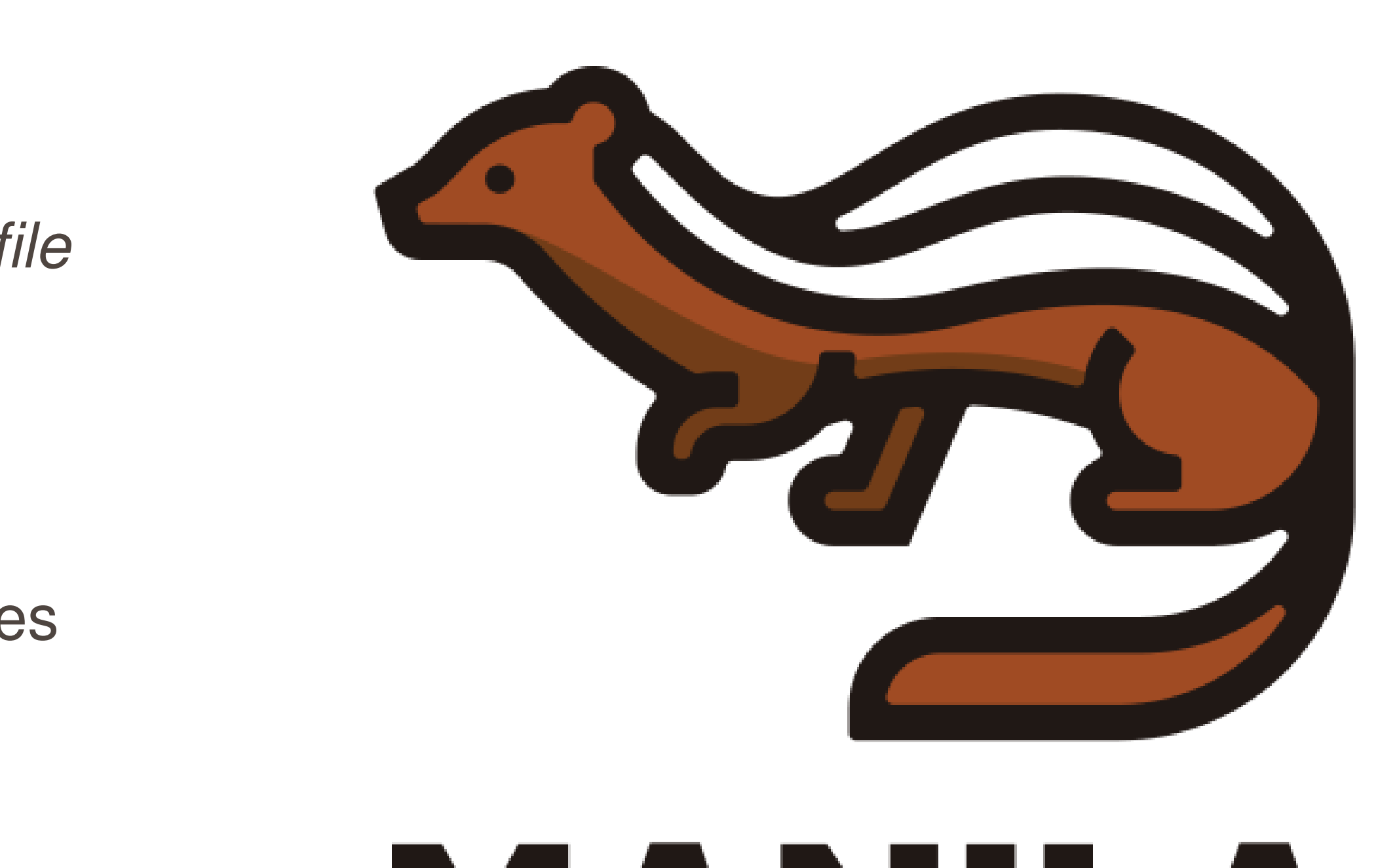

an OpenStack Community Project

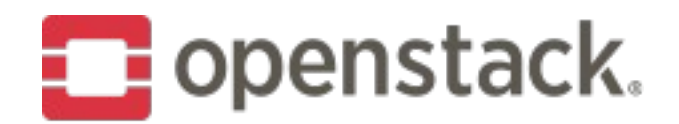

### **Manila?**

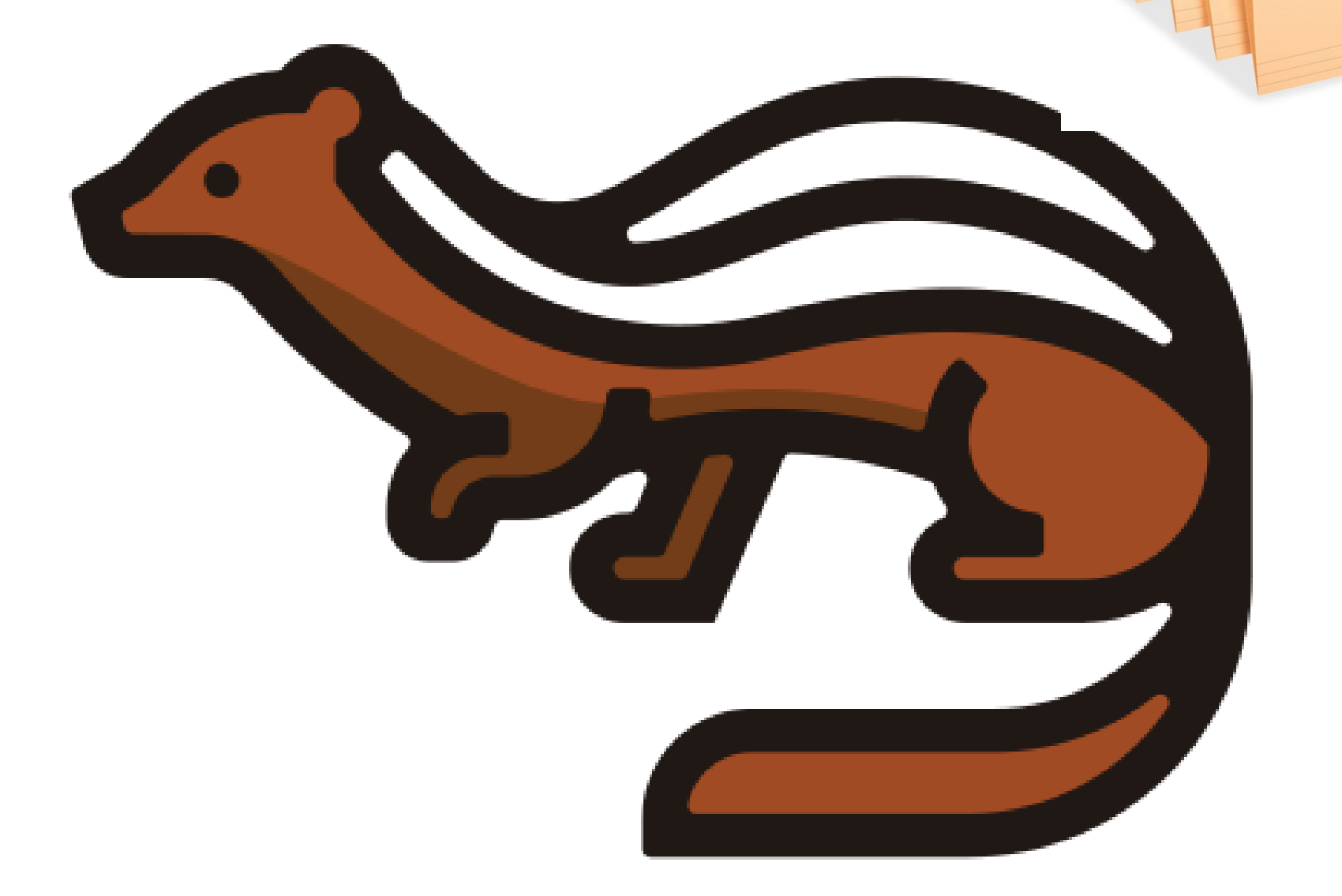

# IS AN THE ST

an OpenStack Community Project

- Consistent, simple REST API
- Open Source drivers & drivers for proprietary vendor back ends (close to 30 now)
- Multiple NAS protocols
- · Queens release had 41 unique reviewers and 44 unique contributors representing 21 companies
- 7<sup>th</sup> production quality release
- Growing adoption (Ocata user survey:  $14%$
- Increasing development activity and use outside manila proper in TripleO, Kolla, Charms, gophercloud, gophercloud, etc. to integrate and deploy manila both inside and outside of OpenStack proper

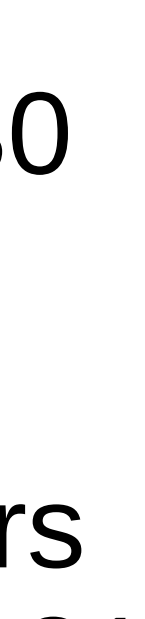

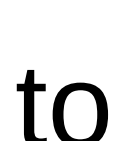

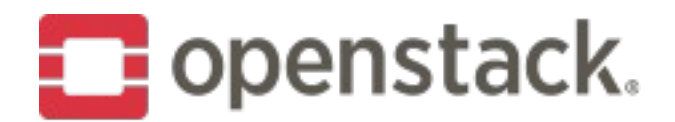

### Queens

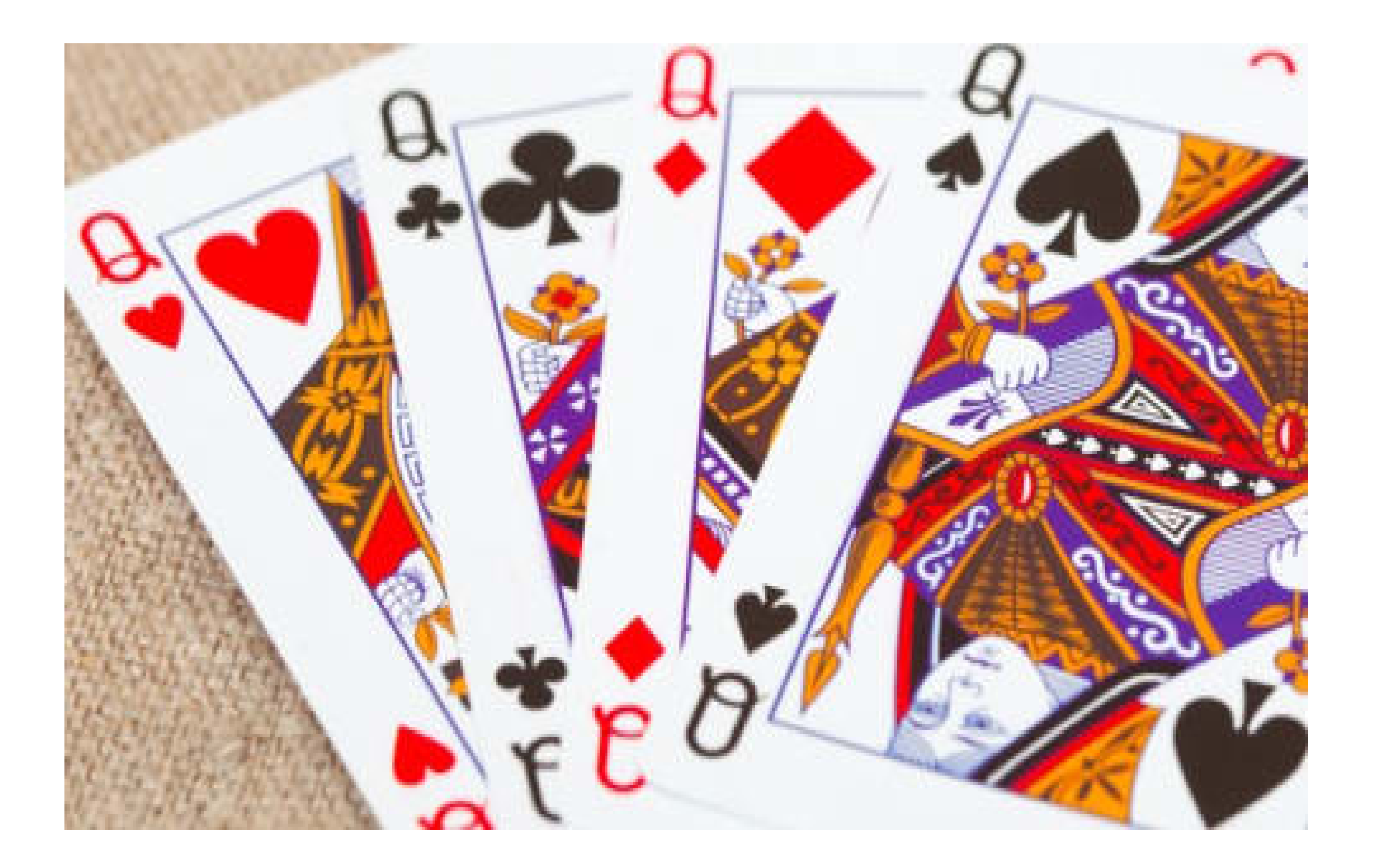

17th release of OpenStack / 7<sup>th</sup> official release of Manila

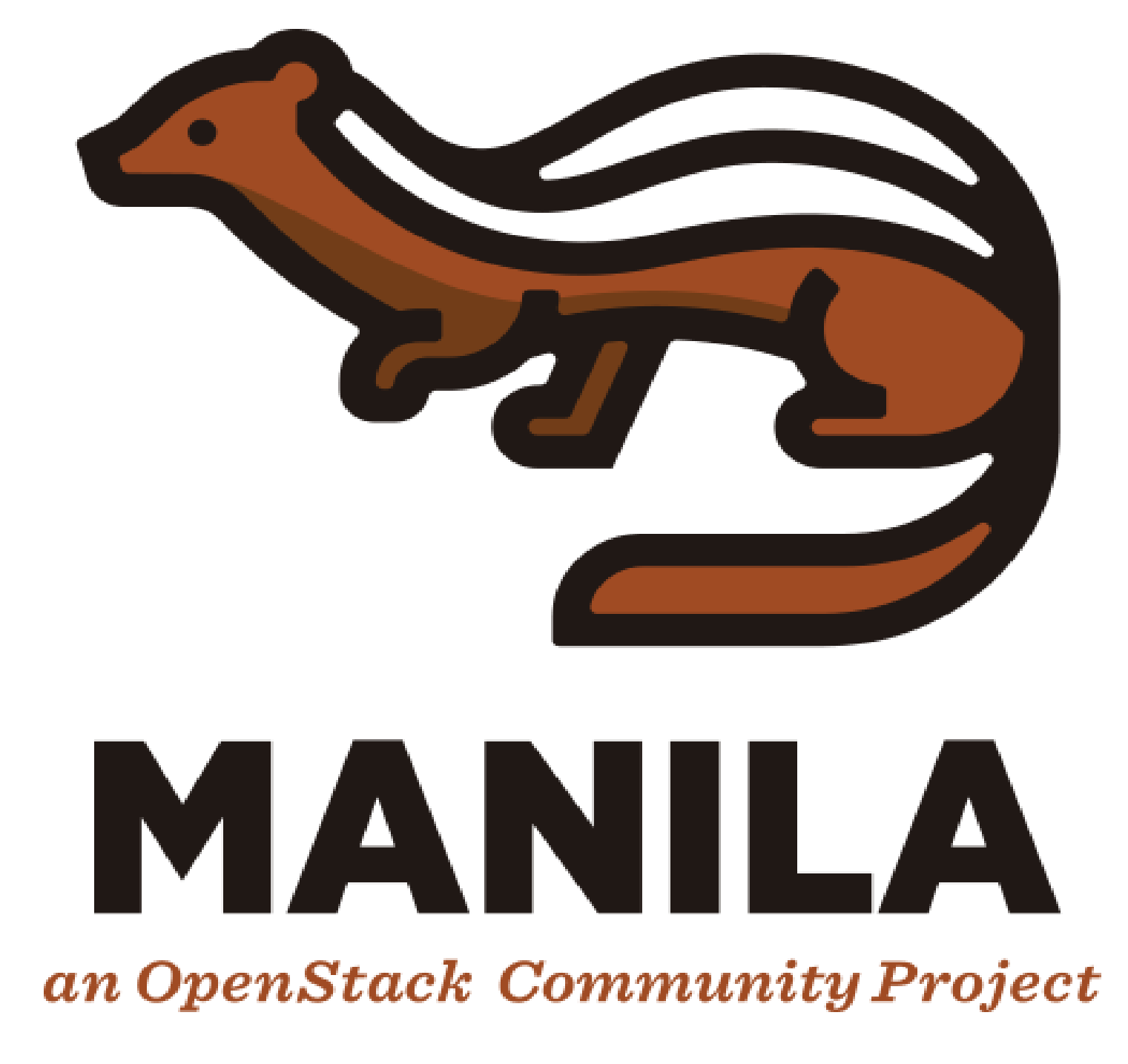

#### **X-Openstack-Manila-API-Version**

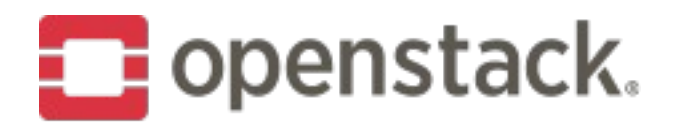

### **API Changes**

#### 2.41

2.42

#### 'description' in share-type create/list APIs

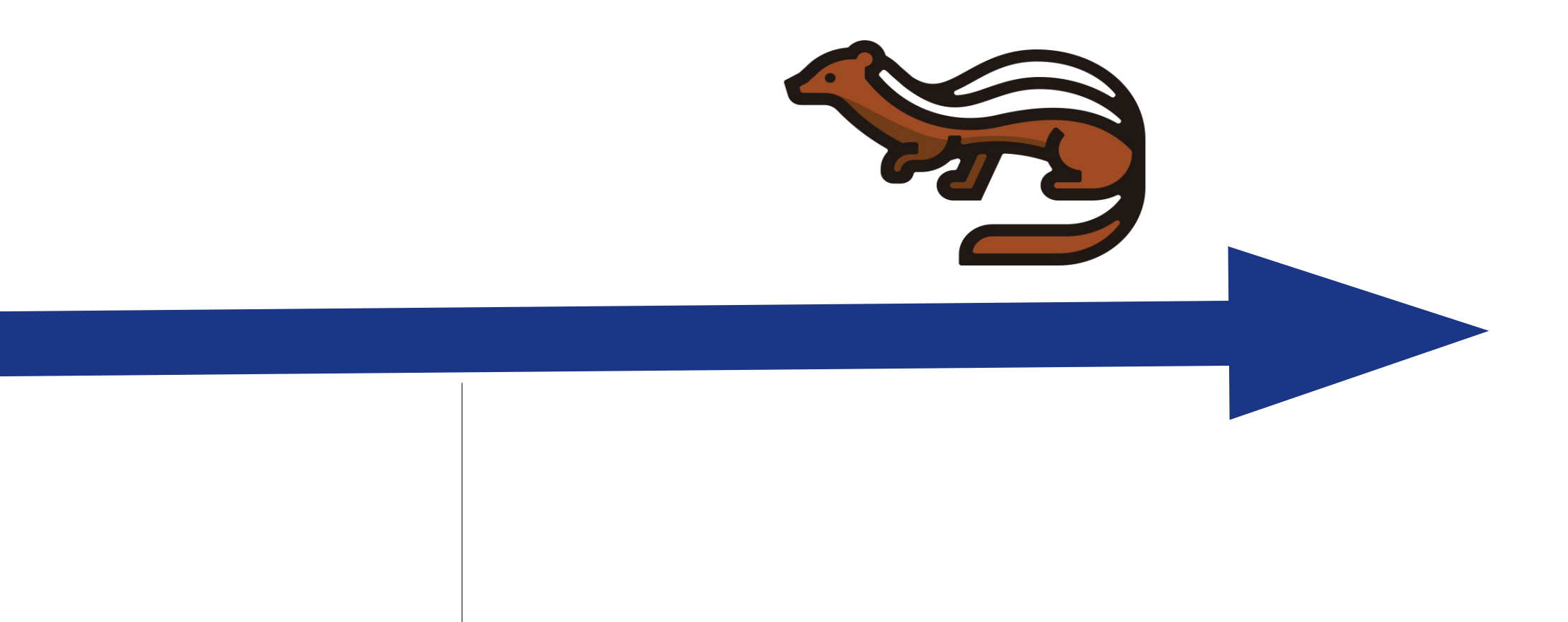

#### 'with count' in share-list APIs

Pike added support for IPv6 exports and access rules But lacked driver support except for the LVM back end.

- \* NetApp
- \* DellEMC Unity
- \* DellEMC VNX
- \* fixed some nasty bugs
- \* IPv6 scenario tests in upstream CI

### **New in Queens – IPv6 gets real**

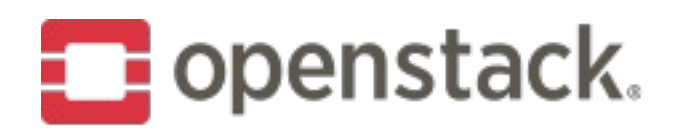

#### **New in Queens – get total count info in share list APIs**

- are using.
- Real world use case (Huawei public cloud)
- API change, backwards compatible

 $\cdot$  Now we don't have to list all the instances of the shares for a user in order to show how much they

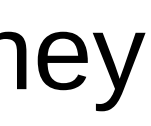

### **New in Queens – smart ensure-share**

- When the manila-share service starts up an internal method called 'ensure-share' is run to reconcile manila's view of the back end state as maintained in its database with the back end's actual state.
- $\cdot$  Export locations could have changed  $-$  e.g. back end became IPv6 capable.
- Back end software could have been upgraded
- Driver can ensure that back end state is correct or update manila's state as appropriate.
- Most of the time nothing needs to be done but if the back end has many shares and each one needs to be checked startup can be delayed.
- So we introduced a mechanism where the manager calls get\_backend\_info() and the back end returns a dictionary of key/values for potential update.
- Manager computes a hash of these and compares it with its last hash. If these match, nothing needs to be done.
- If they don't match the manager runs ensure\_shares() which returns a list of model updates for each share on the back end.

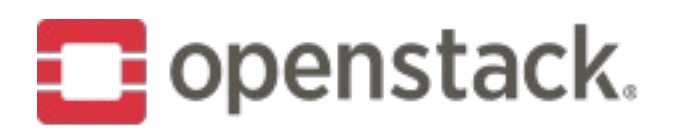

### **New in Queens – Driver additions and enhancements**

•Store ganesha exports and export counter in Ceph RADOS

- •New Infinidat Infinibox driver
- •New Veritas Access driver
- •Fixed new share size when creating from NetApp snapshot
- 
- •Huawei driver supports revert-to-snapshot
- •QNAP driver added support for thin-provisioning, de-duplication, compression, SSD cache
- •NetApp "NVE" (volume encryption at rest) support
- •Fixes to make the generic driver more robust

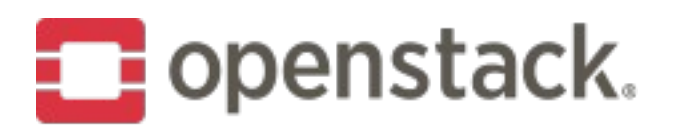

### New in Queens - OpenStack community goals

- ·Policy in code
- fixes)
- 
- 
- ·Zuul v3 migration

Completed migration of doc in-tree (and lots of doc

Enabled mutable configuration via oslo (Rocky goal) Manila tempest test plugin moved to its own repository

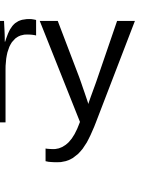

– Debian has already dropped support, others expected to follow in the next couple years since upstream support for python 2 is going away by

- Distributions have started to drop support for python 2 2020
- Manila-ui was not python 3 ready
- Gate jobs need to convert to python 3 – Replace CentOS jobs with Fedora jobs

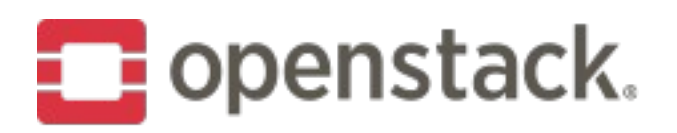

### **OpenStack Rocky – python 3 readiness**

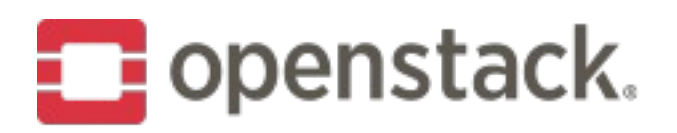

### **OpenStack Rocky – add json schema validation**

- Manila currently has no consistent request validation layer – Some resources validate input at resource controller
- - Some just fail in the back end
- So add a jsonschema for each resource and use a jsonschema validator object to check each resource against its schema
- If the validation passes, allow the request to follow the existing flow of conrol through the resource manager to the back end.
- If the validation fails, return HTTPBadRequest

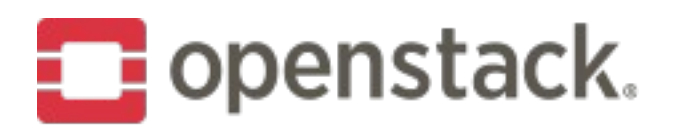

### **OpenStack Rocky – metadata for access rules**

- Experience with Huawei public cloud indicated it would be useful to be able to add descriptive metadata to access rules
- Goal: improve user experience when managing access rules
- Users can add key-value pairs to describe access rules
- Users can filter access rules with specific metadata when listing access rules

### **OpenStack Rocky – access rules priority**

- Manila access rules currently support two access levels, read-write and read-only
- IP based access rules can overlap
	- Allow 192.168.1.0/24 r/o
	- Allow 192.168.1.1 rw
	- This is ambiguous: which rule wins for address 192.168.1.1? – Manila just left it up to the back end to decide
	- Instead, rules have priorities in a range 1-200
	- Default is 200 and lower numbers are higher
	- User can explicitly set a priority to dis-ambiguate

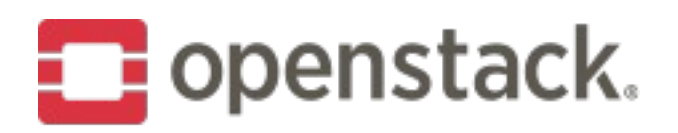

### **Rocky and Beyond – some goals**

- Need manila in OpenStack SDK, OpenStack client, shade and OpenStack ansible modules!
- Serve manila shares to bare-metal and container-based workloads, in and out of OpenStack
- More production-quality open source software defined back ends for manila
- Finish python 3 work
- More IPv6 back end support (e.g. CephFS)

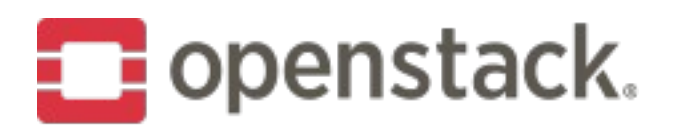

### **Cross-project, cross-community**

- Better deployment tool integration: tripleO, kolla, charms, etc.
- Manila "standalone"
	- Several senses of standalone, several goals here
- Back up and DR solutions
- Storage "intelligence" and management

### **How to give feedback**

Manila [Ops Feedback Forum Session](https://www.openstack.org/summit/vancouver-2018/summit-schedule/events/21780/manila-ops-feedback-running-at-scale-overcoming-barriers-to-deployment) today at 1:50 in room 221-222. Put your ideas in the [etherpad](https://etherpad.openstack.org/p/YVR18-manila-forum-ops-feedback)

Also:

- Tag [manila] on the OpenStack developers and operators mail lists
- Find us in #openstack-manila on freenode
- Feel free to reach out to me personally as PTL

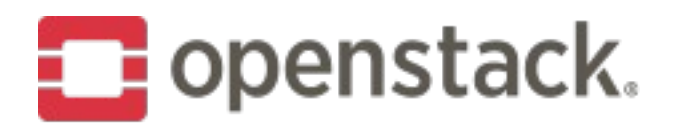

### How to contribute

**Project OnBoarding Session** 

Today at 10am in room 223

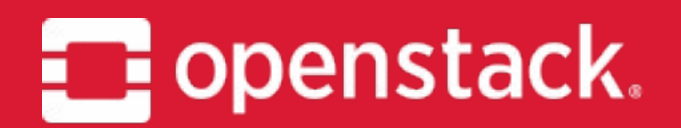

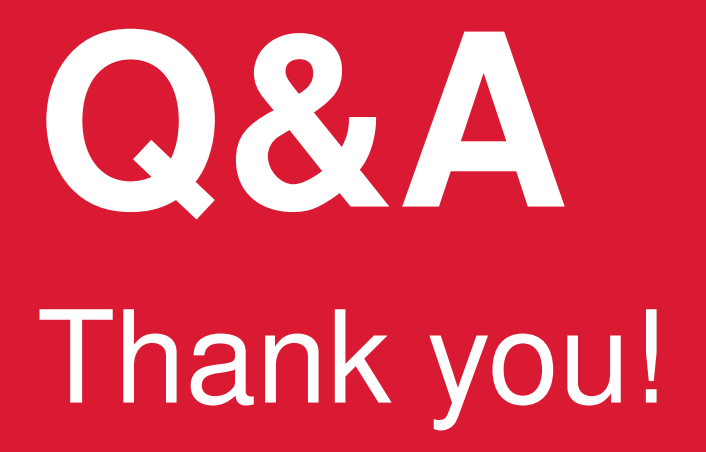

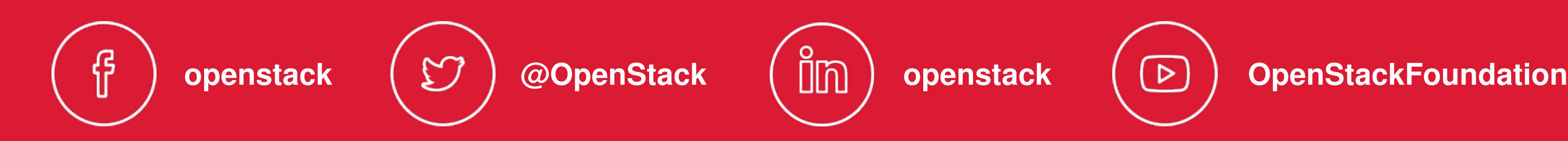

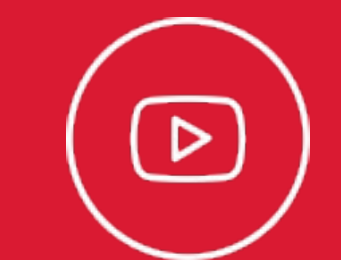